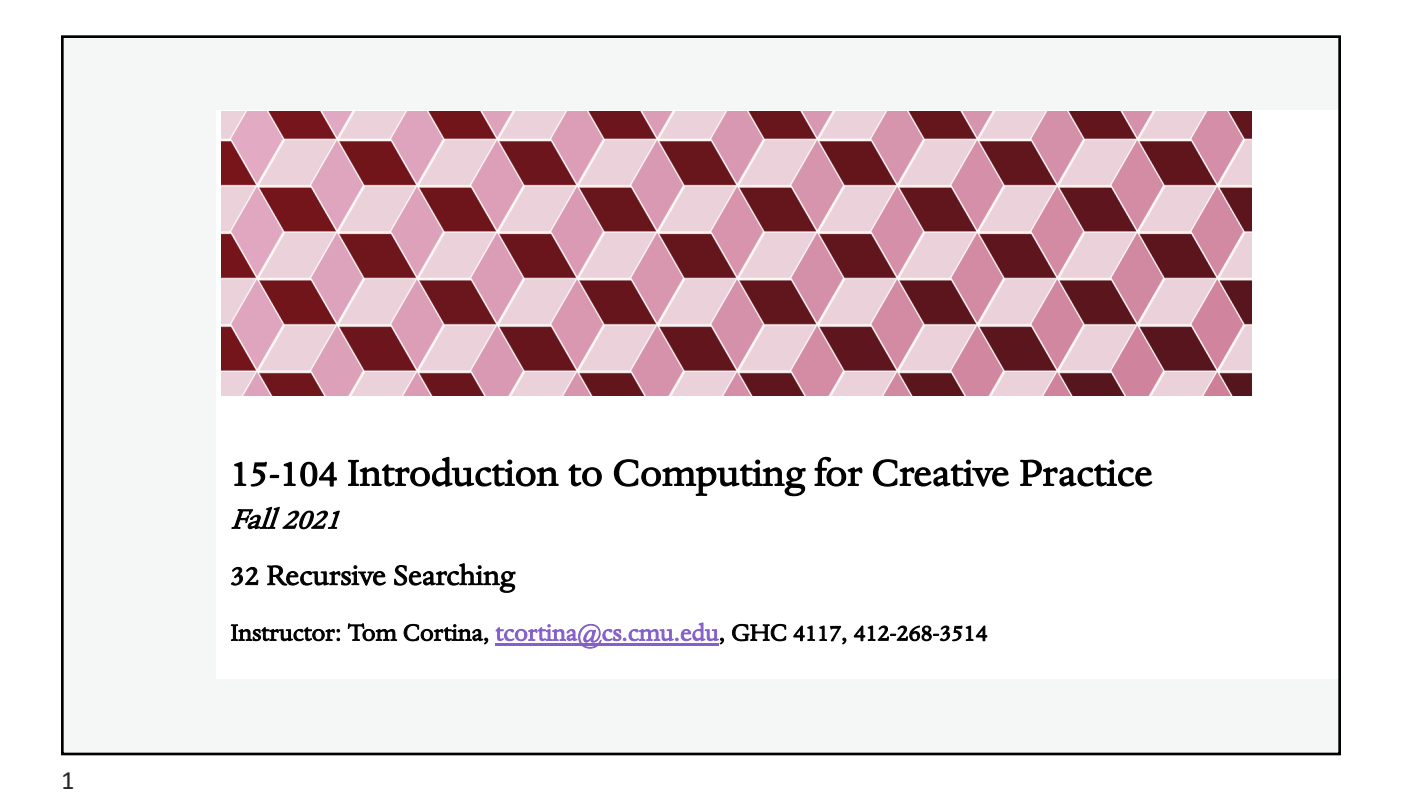

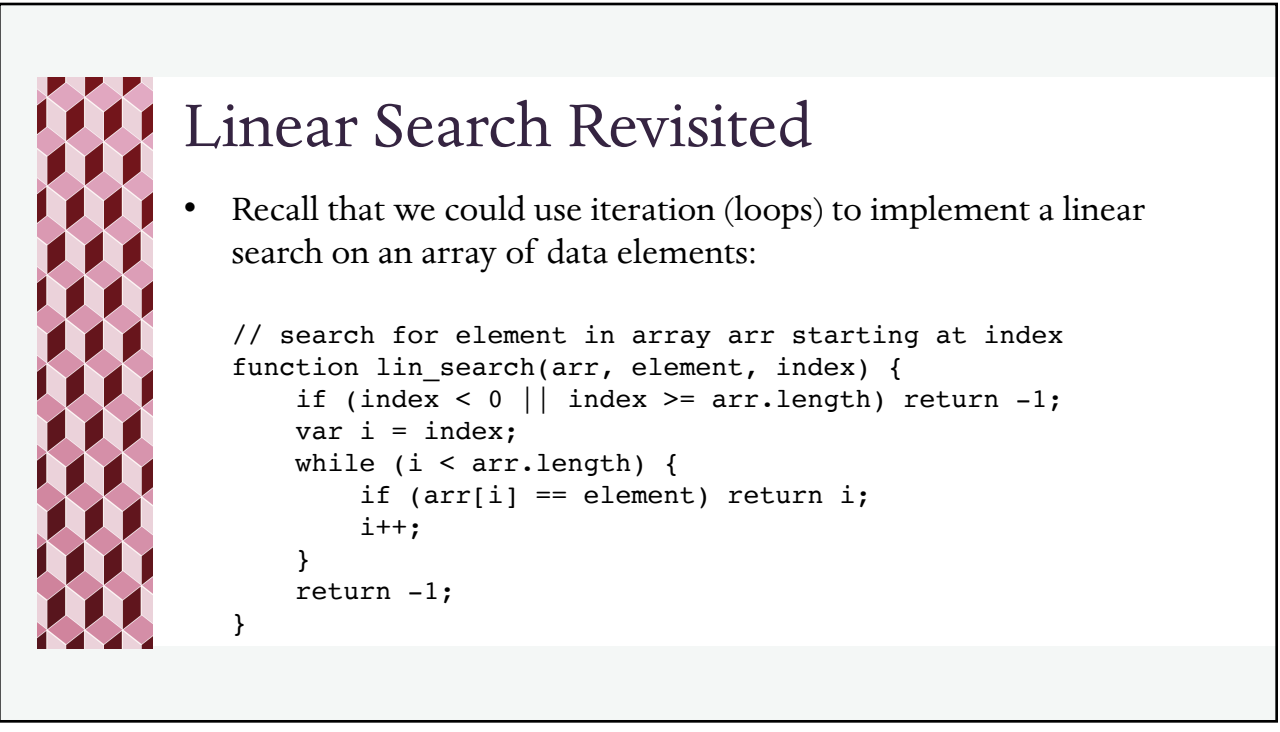

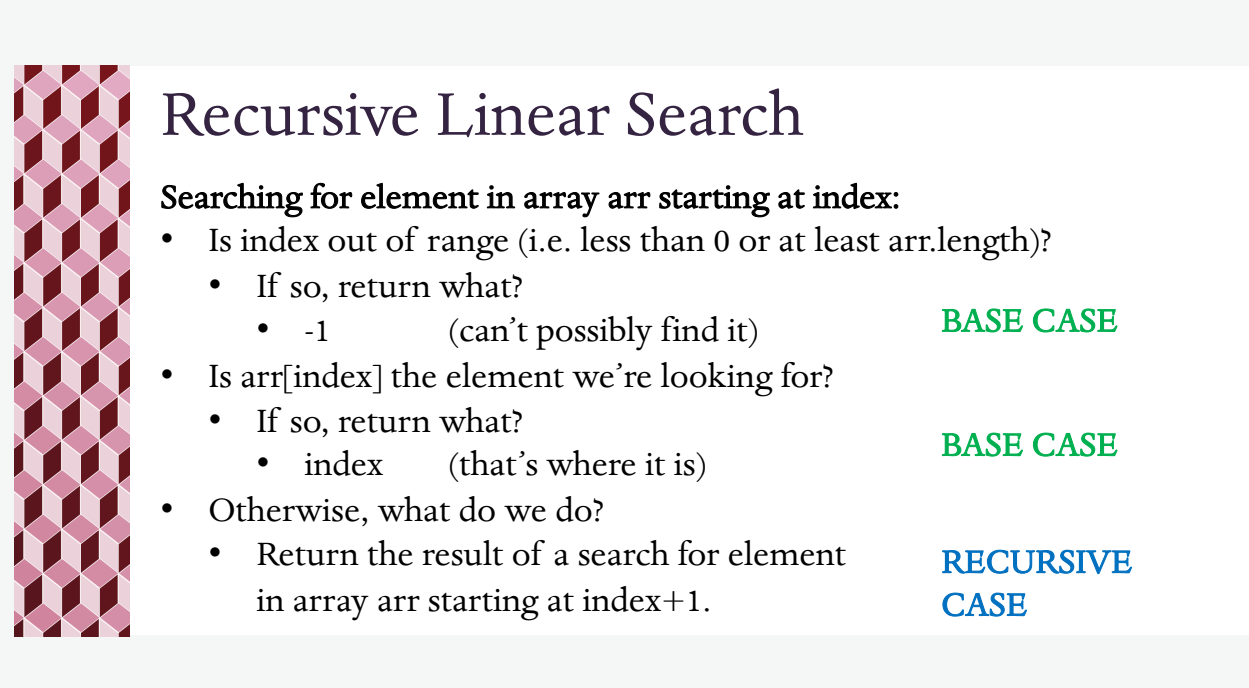

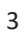

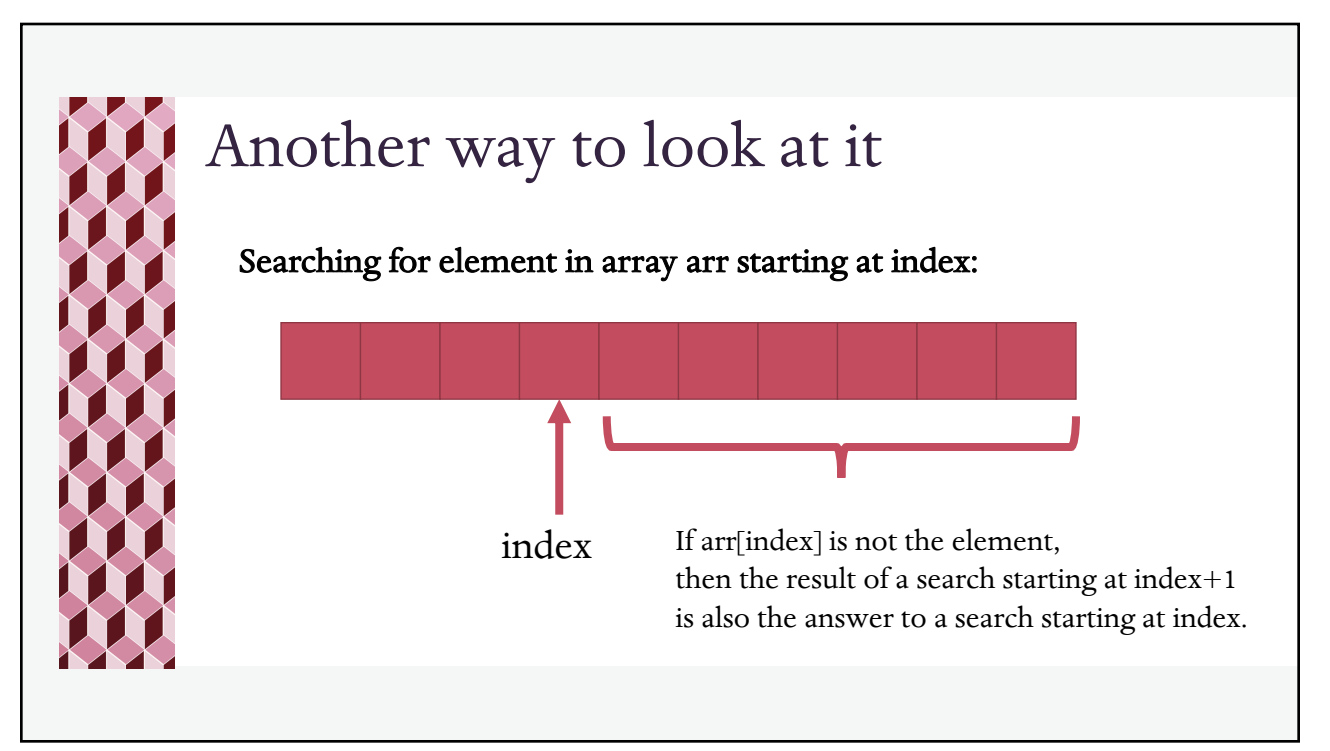

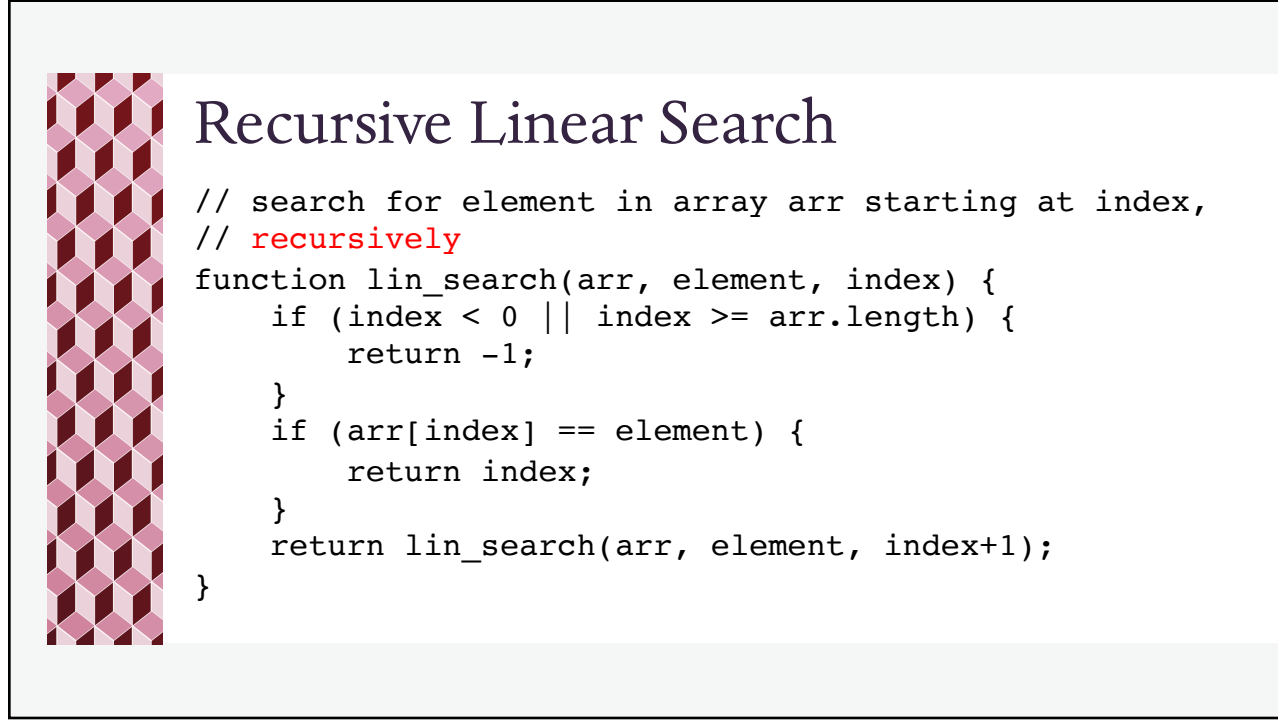

5

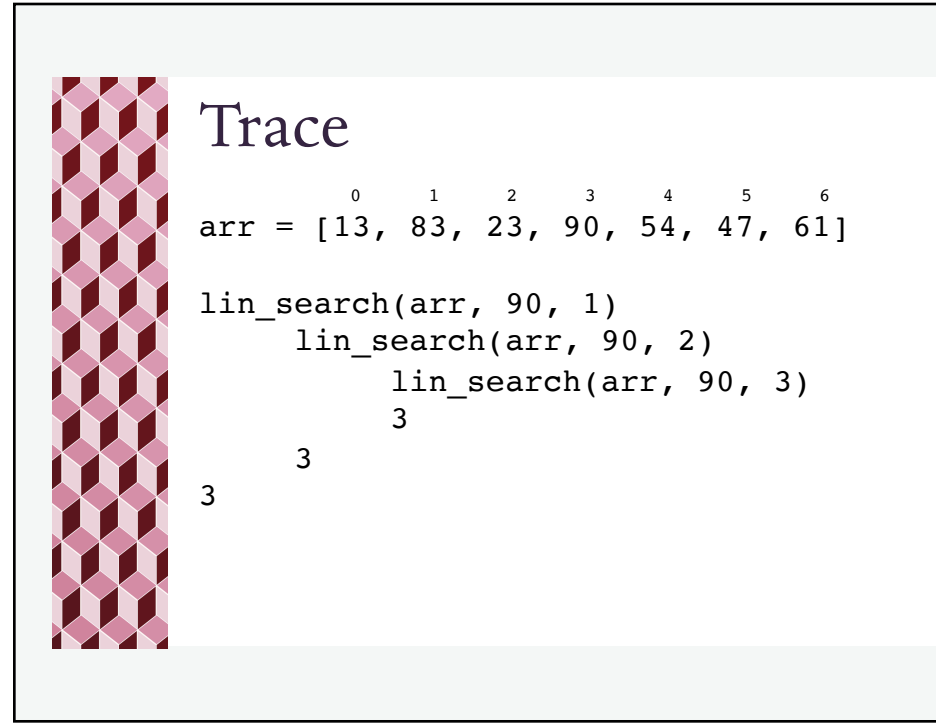

6

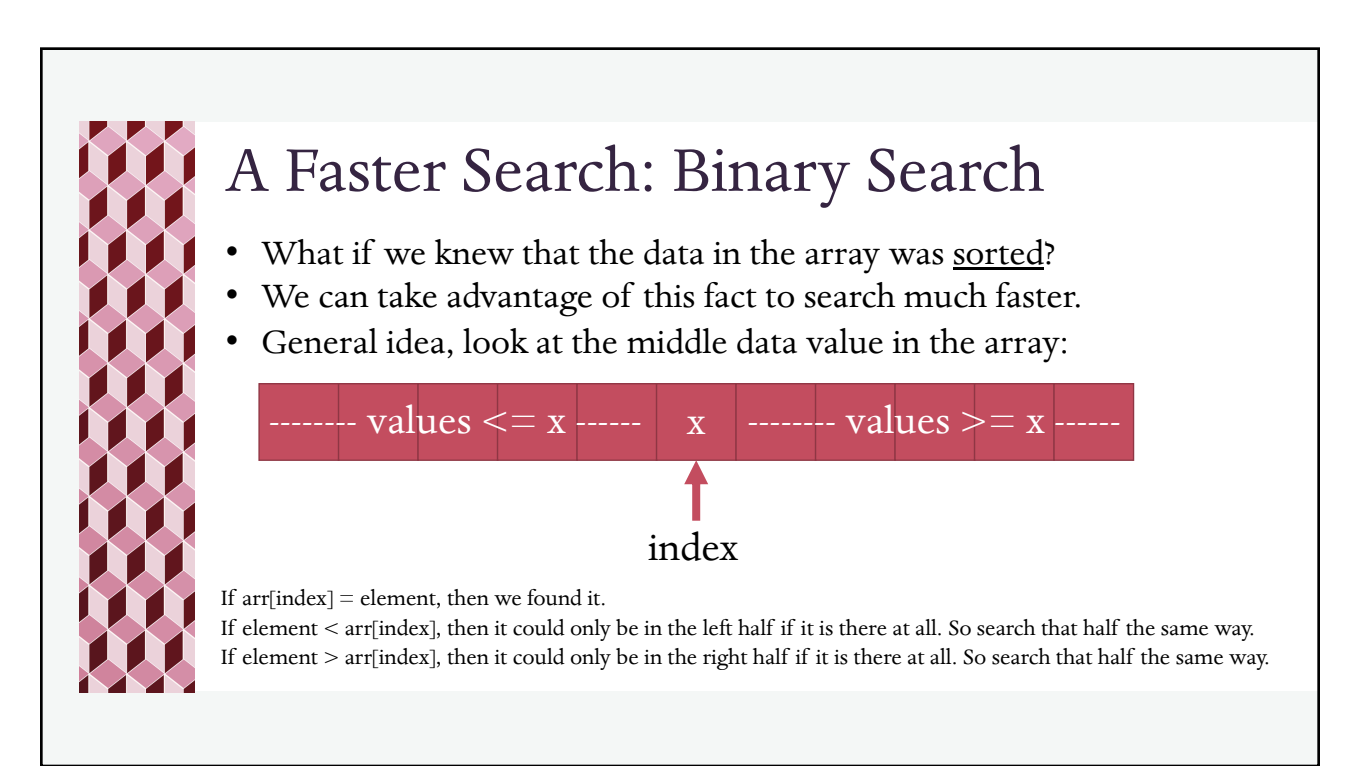

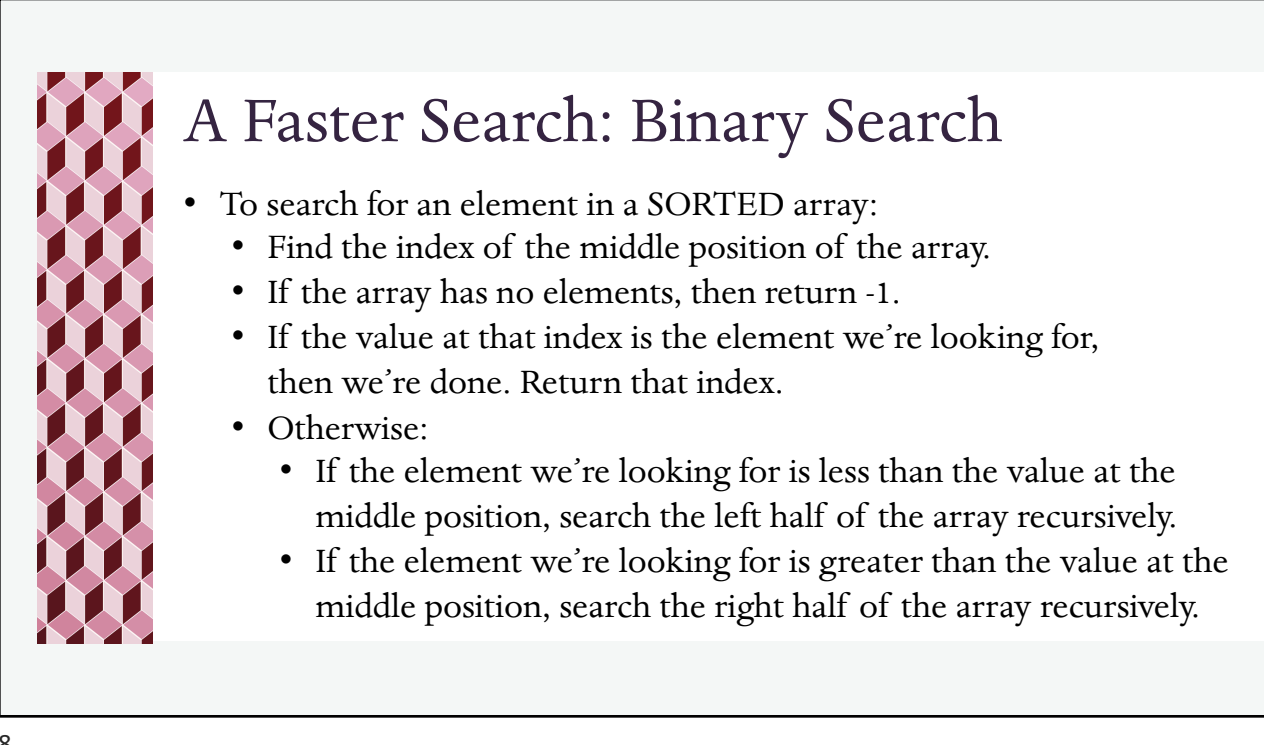

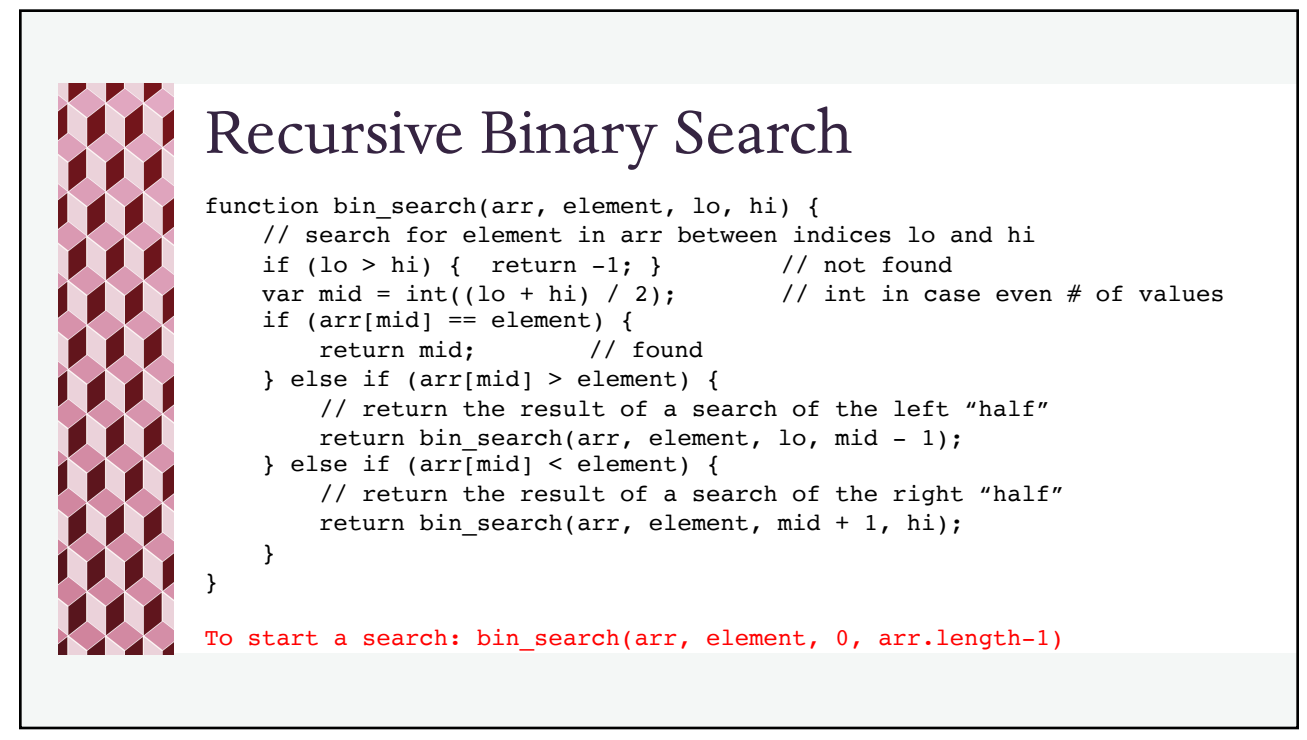

9

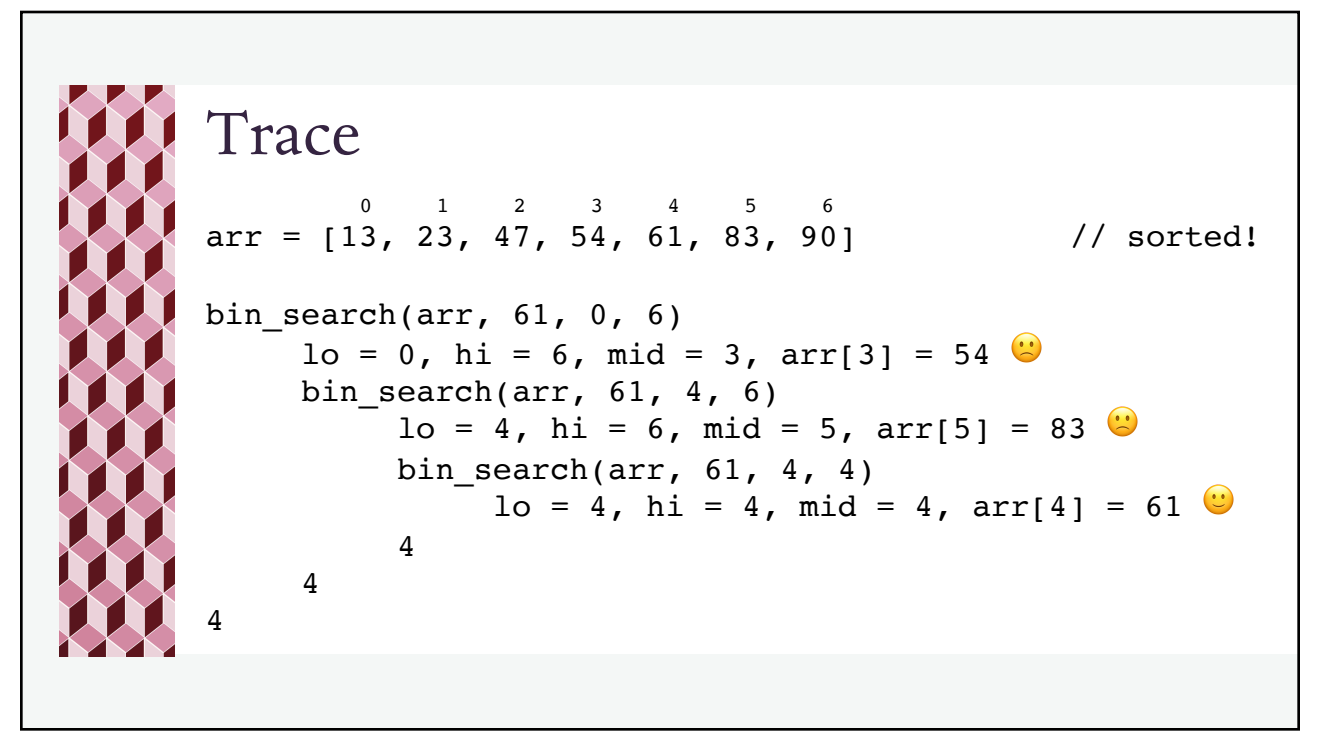

10

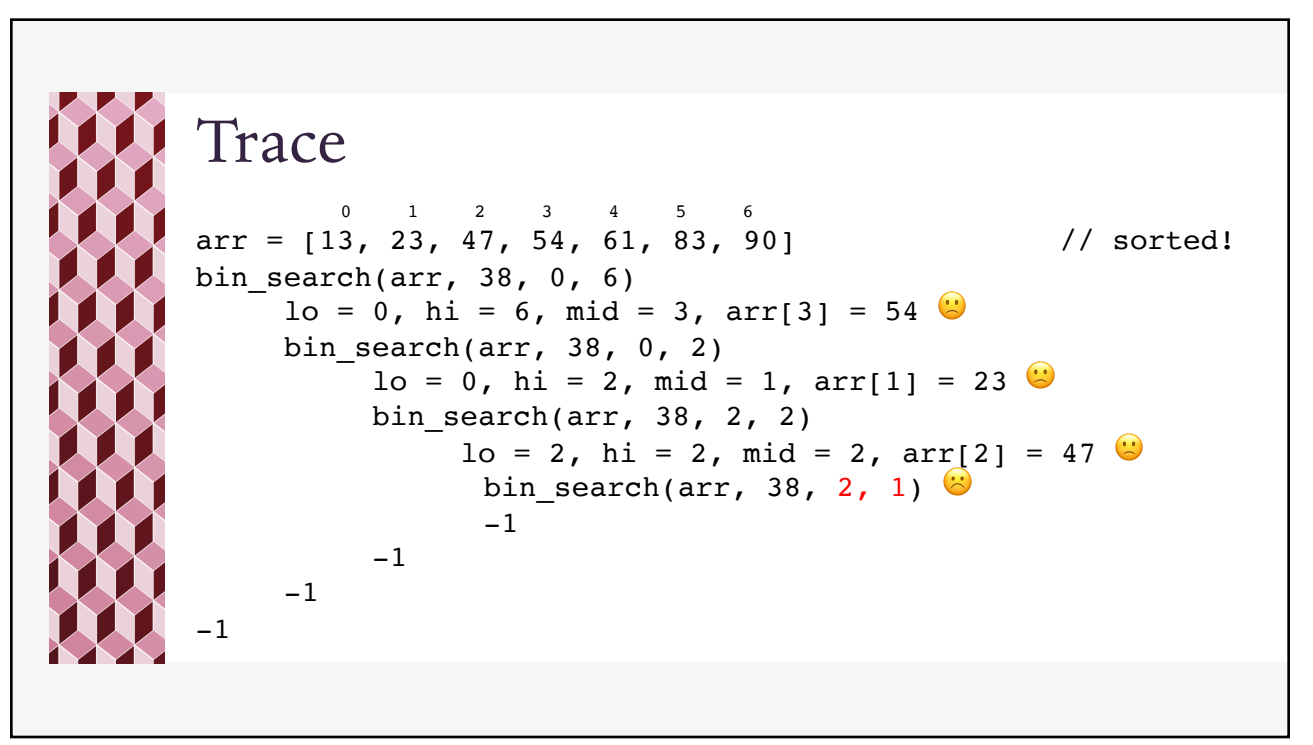

11

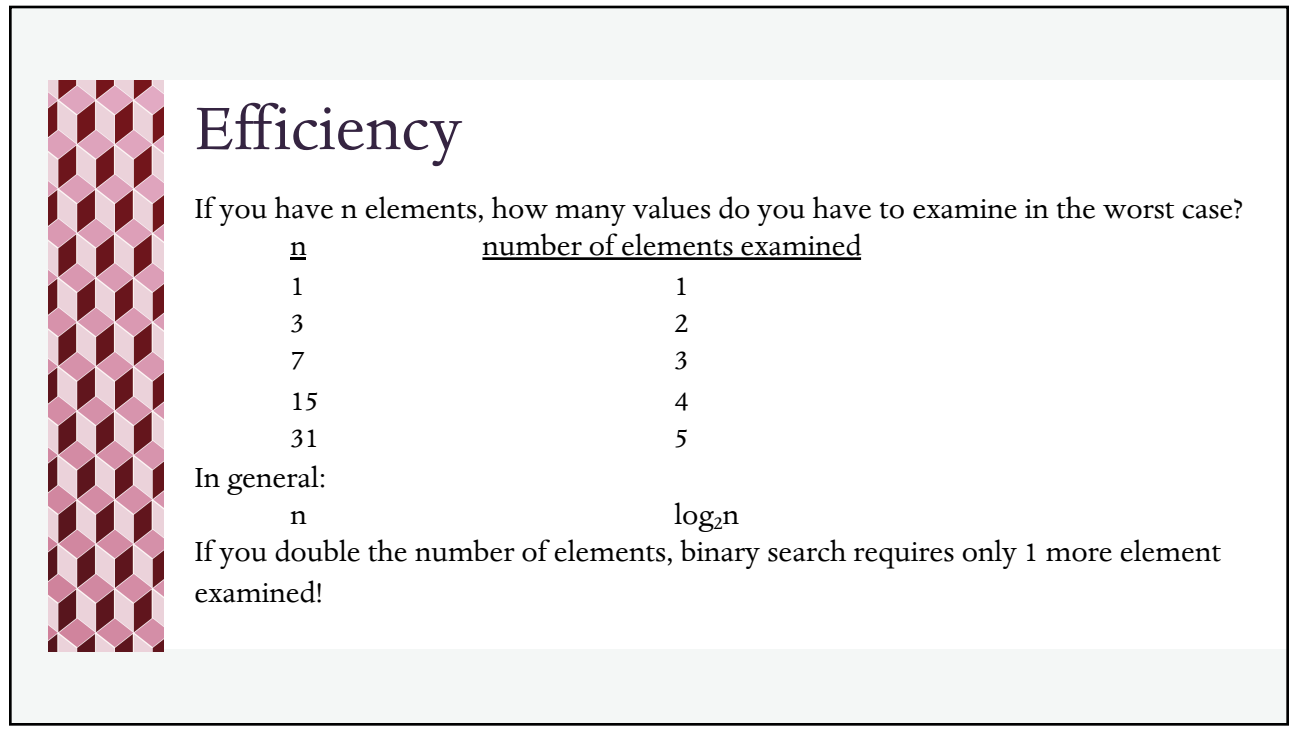

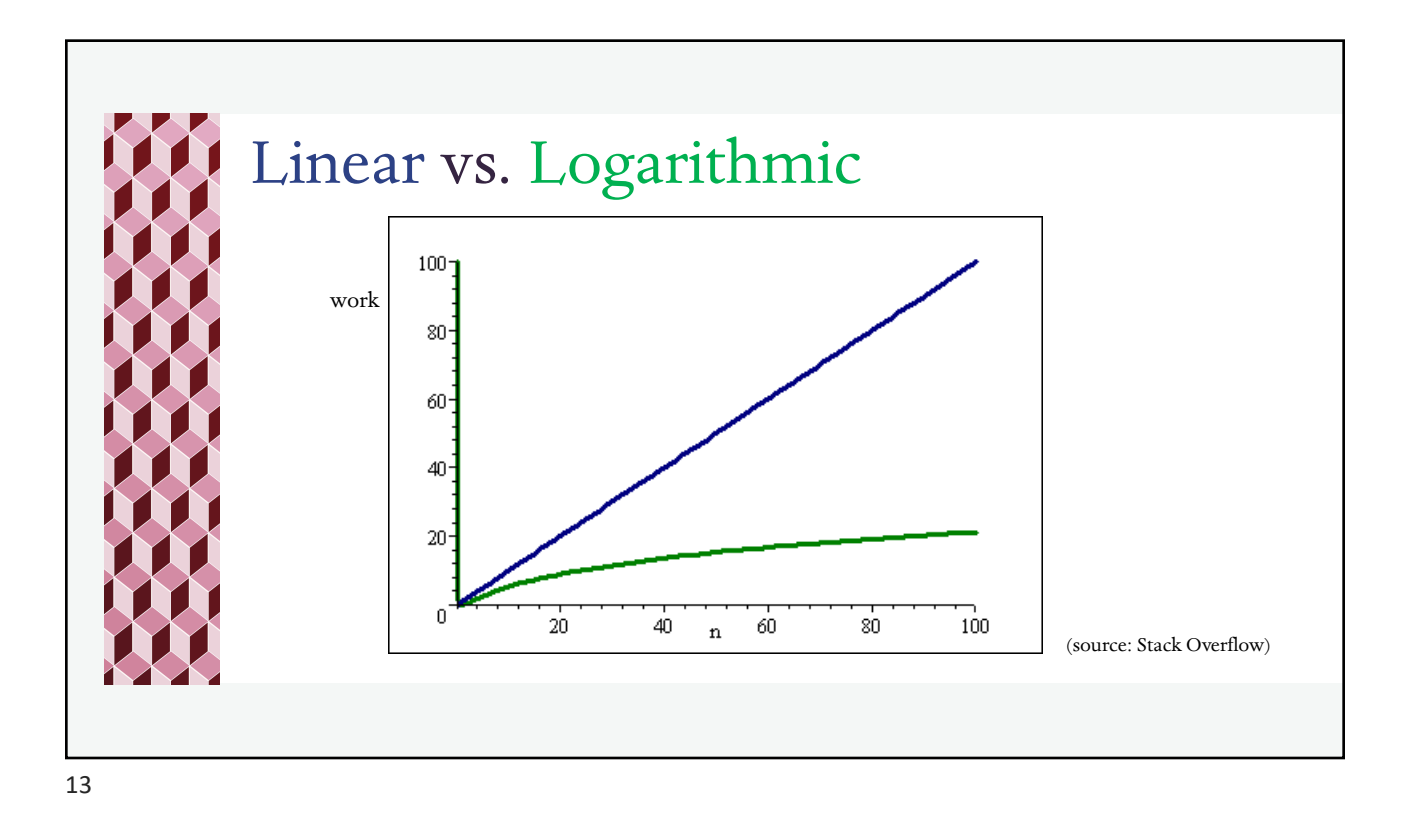

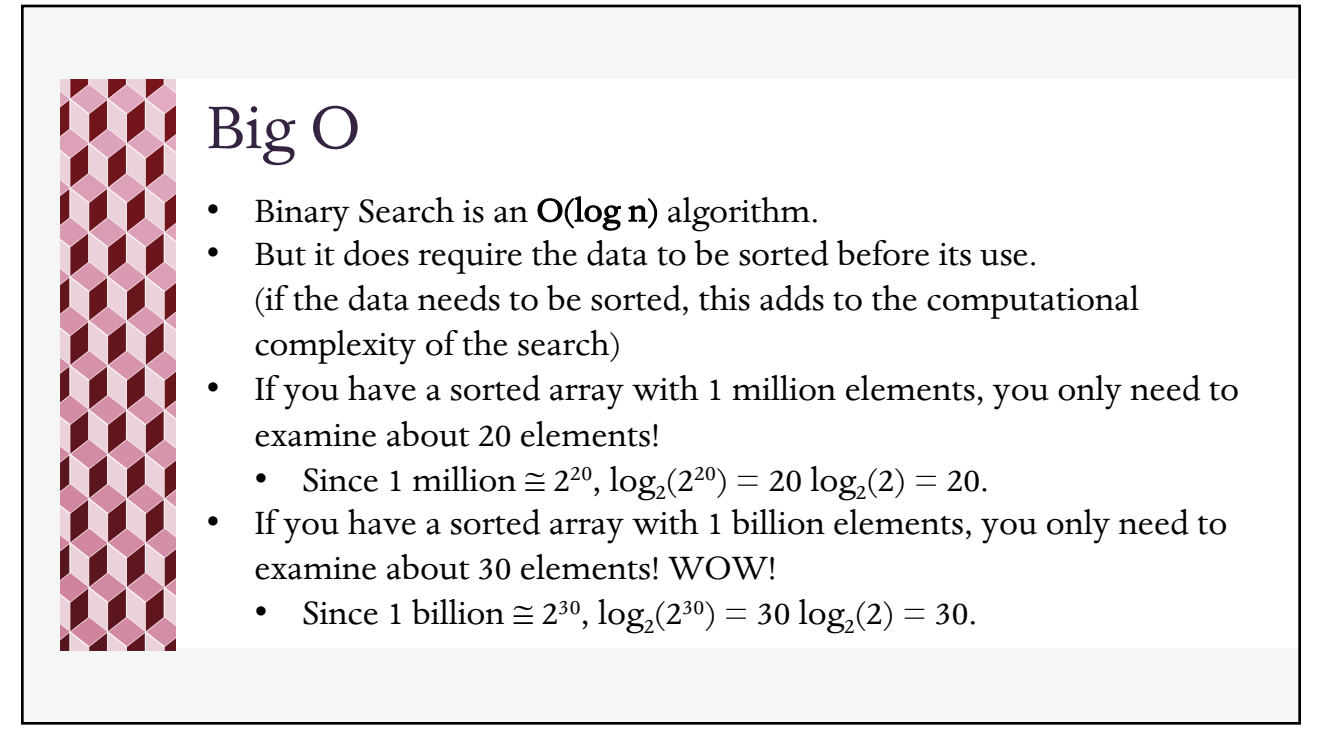